## **CONTEÚDO PROGRAMÁTICO**

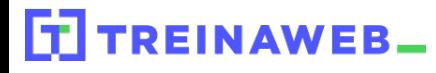

TreinaWeb Tecnologia LTDA CNPJ: 06.156.637/0001-58 Av. Paulista, 1765 - Conj 71 e 72 São Paulo - SP

Java - Fundamentos para Web

Carga horária: 12 horas

## **CONTEÚDO PROGRAMÁTICO**

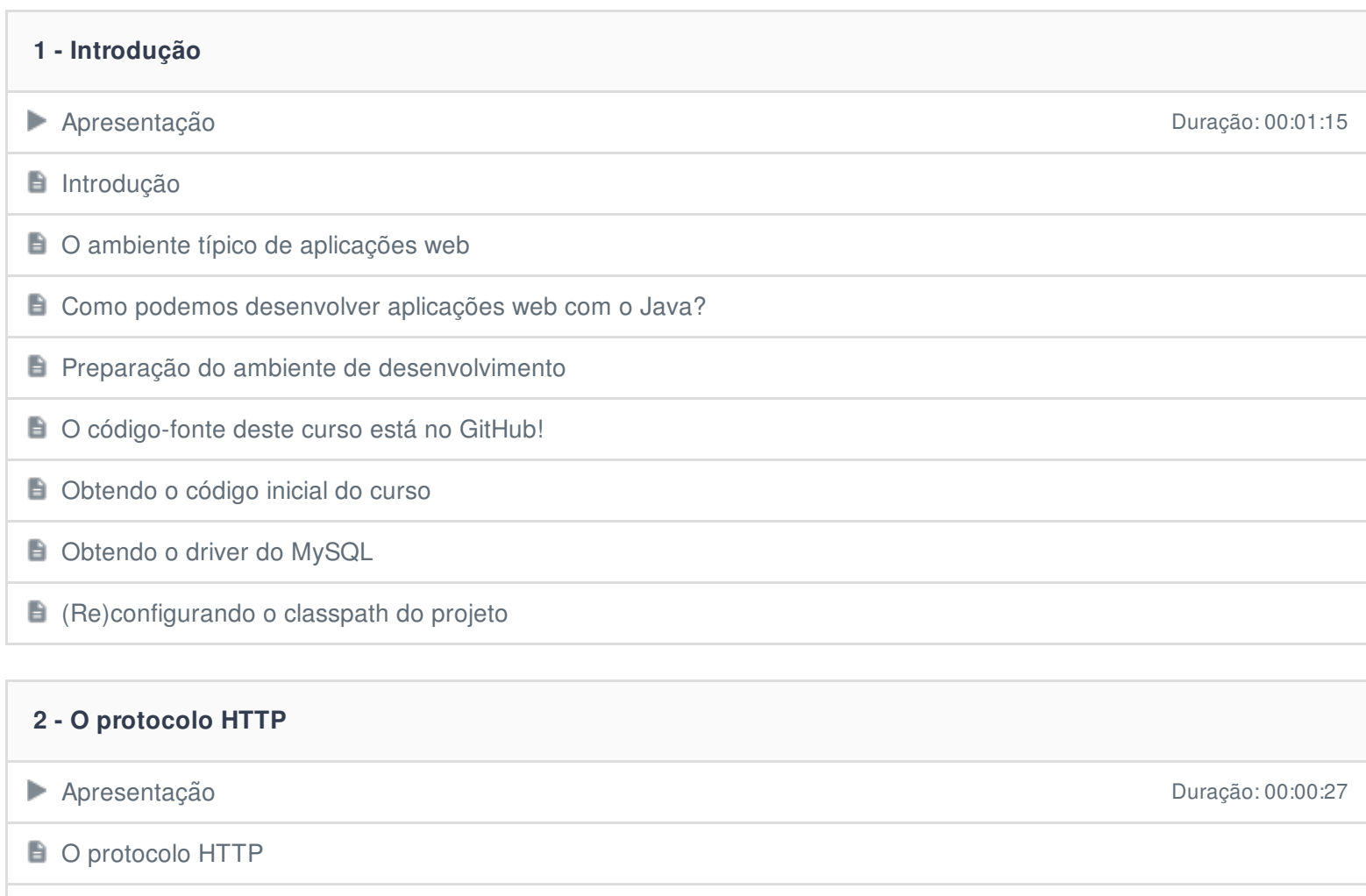

Mas o que é, afinal, o HTTP?

Questionário 3 questões

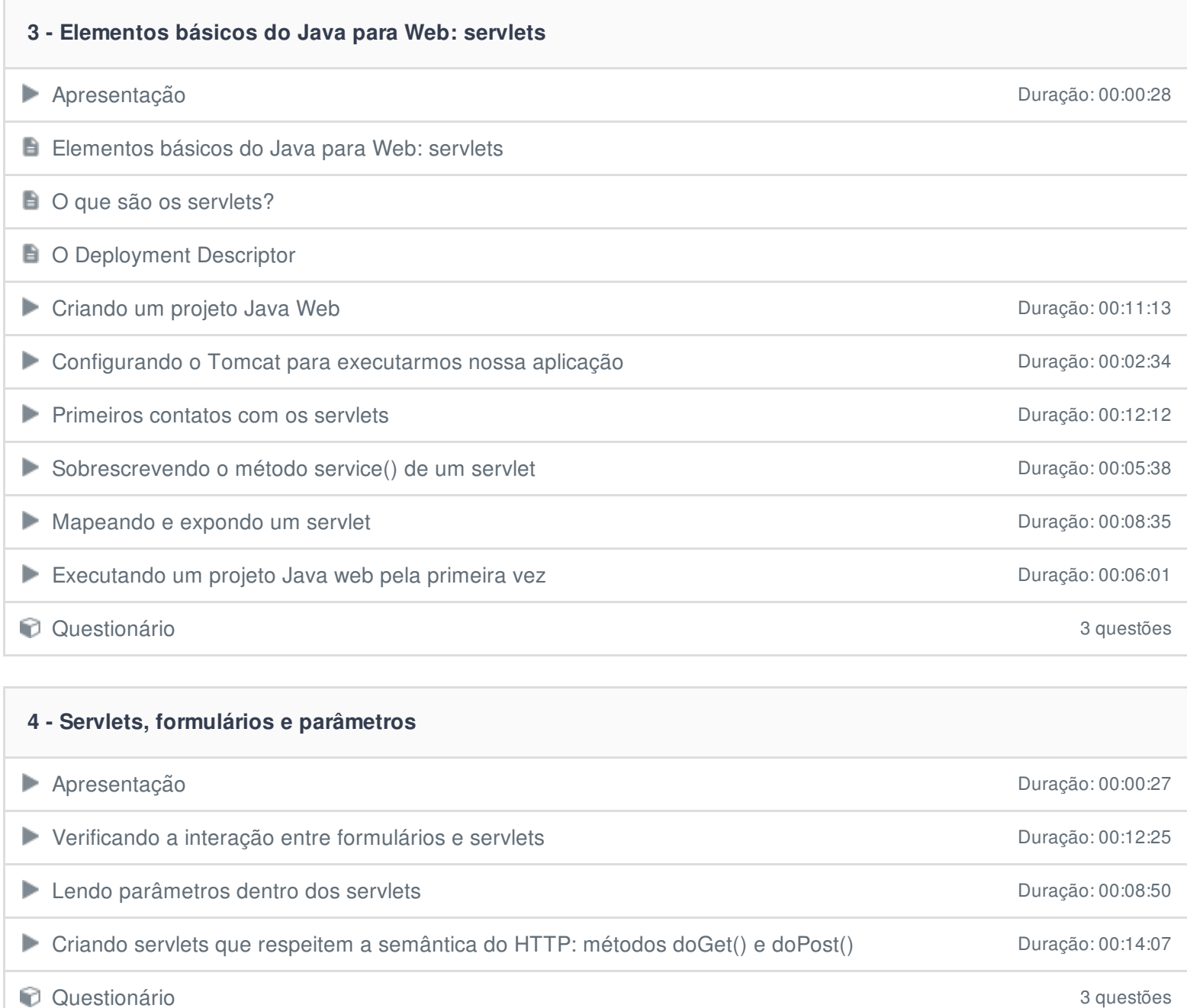

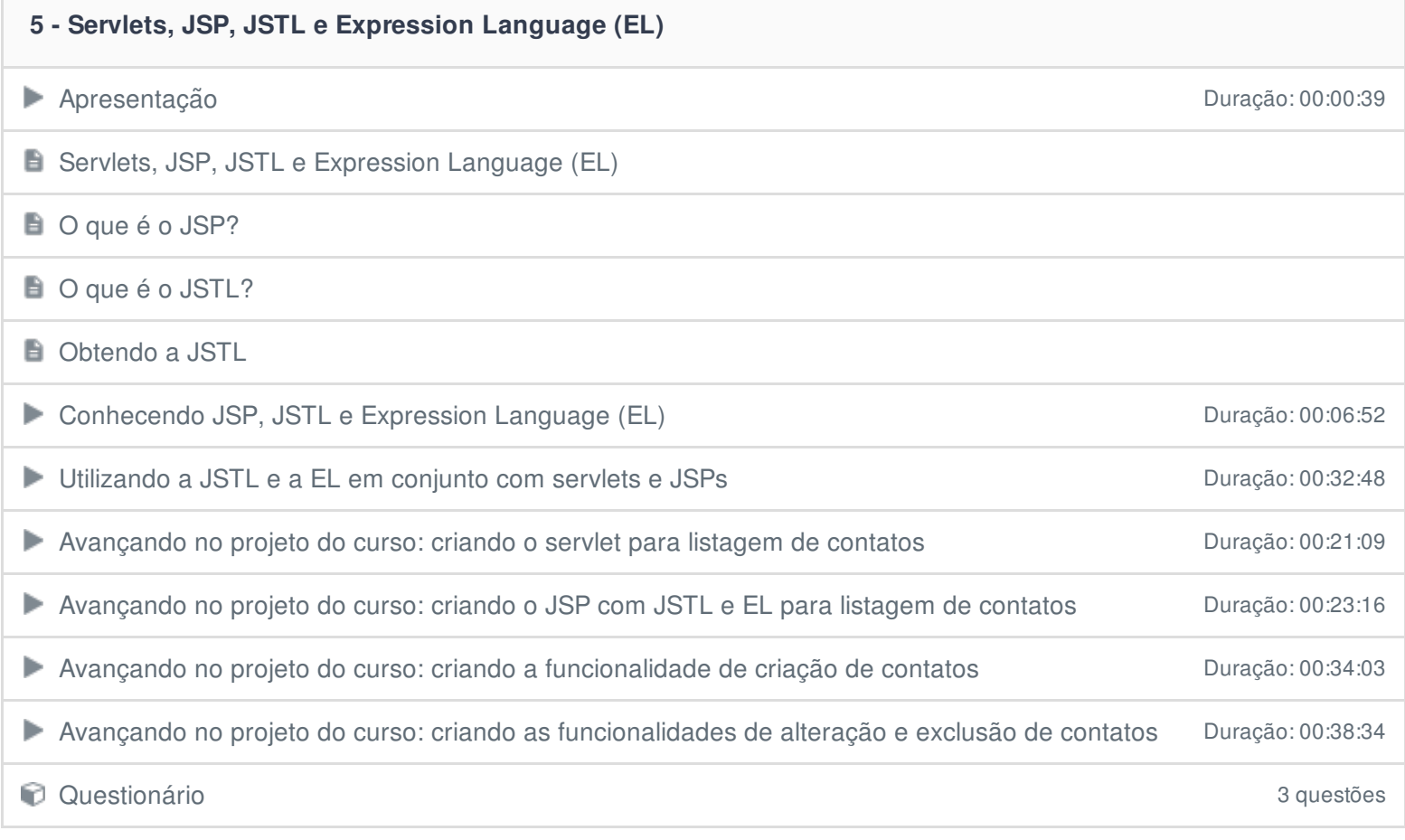

## **6 - Conclusão**

**B** Conclusão

Ficou alguma dúvida em relação ao conteúdo programático? Envie-nos um e-mail **[clicando](https://www.treinaweb.com.br/contato) aqui**.